## **Sparkasse App: Initial Setup and Functions**

Please have the login details for your online banking to hand. We recommend using the Sparkasse App in conjunction with the code-generating S-push TAN App, as the two apps are designed to work in perfect unison. The following description applies for the iOS operating system. The procedure may vary slightly for other mobile operating systems.

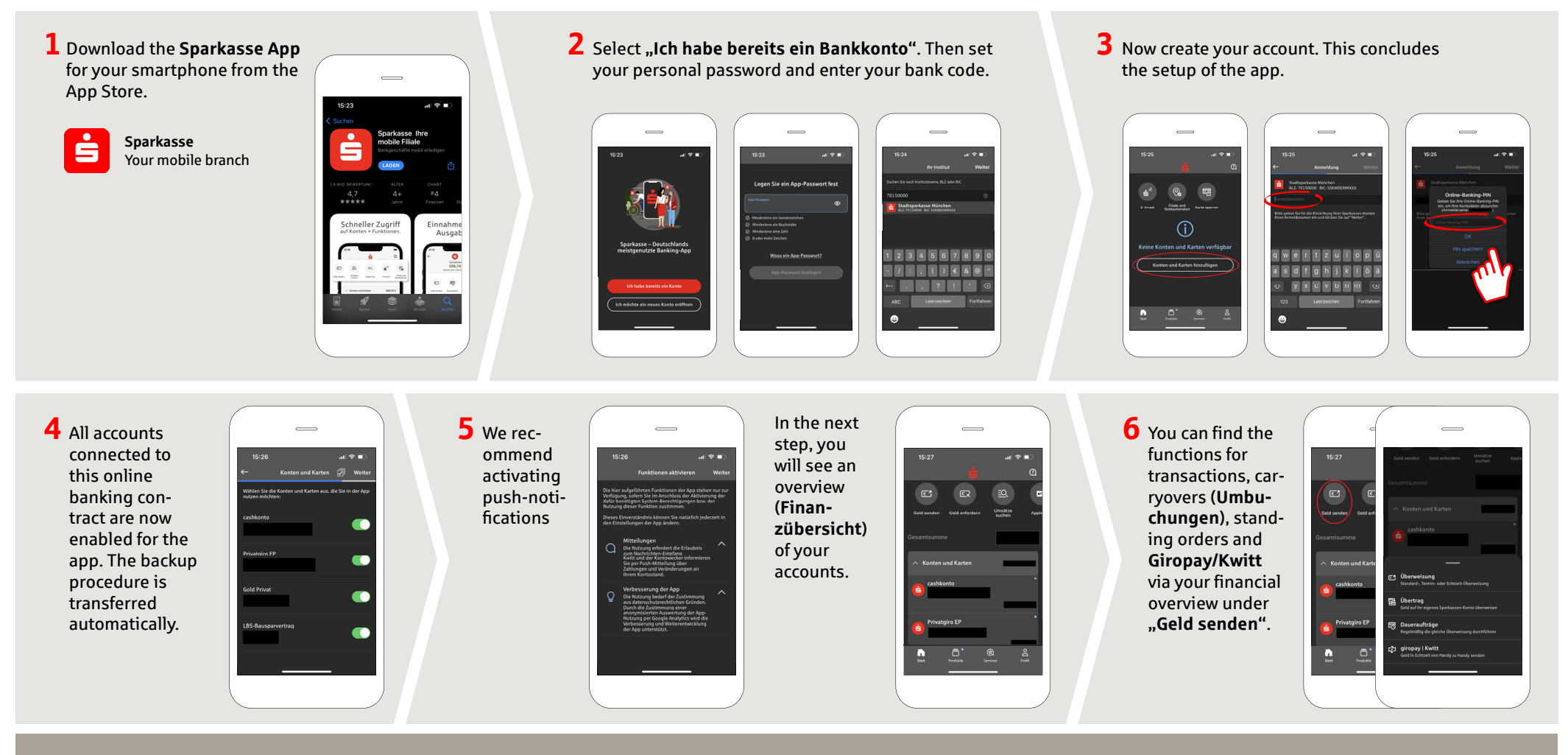

**DO YOU HAVE ANY QUESTIONS ABOUT THE SPARKASSE APP?**

Central service call number: You can contact us under **0611 364-0 Mon – Fri from 8 am – 7 pm** and **Sat from 9 am – 2 pm**.

Further information about the Sparkasse app is available at: **www.naspa.de/app**

**YOU CAN ALSO CONTACT US AT:**

**Online banking support for private customers** Telephone: **0611 364 851-51** Available: **Mon – Fri from 8 am – 7 pm** and **Sat from 9 am – 2 pm** **www.naspa.de/app**

È

**Naspa** .<br>Naccauieche Snarkacce

## **Sparkasse App: Initial Setup and Functions**

Please have the login details for your online banking to hand. We recommend using the Sparkasse App in conjunction with the code-generating S-push TAN App, as the two apps are designed to work in perfect unison. The following description applies for the iOS operating system. The procedure may vary slightly for other mobile operating systems.

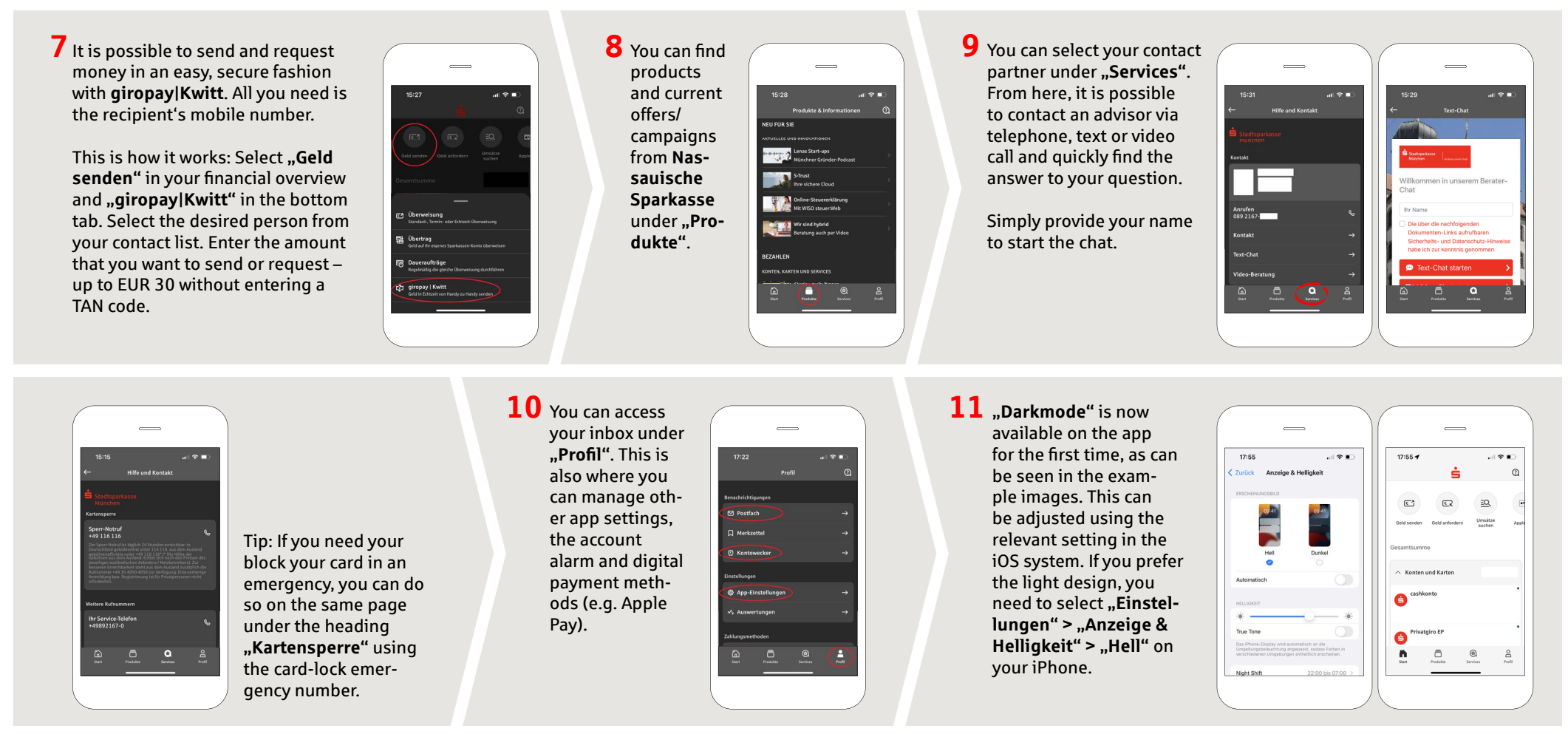

## **DO YOU HAVE ANY QUESTIONS ABOUT THE SPARKASSE APP?**

Central service call number: You can contact us under **0611 364-0 Mon – Fri from 8 am – 7 pm** and **Sat from 9 am – 2 pm**.

Further information about the Sparkasse app is available at: **www.naspa.de/app**

## **YOU CAN ALSO CONTACT US AT:**

**Online banking support for private customers** Telephone: **0611 364 851-51** Available: **Mon – Fri from 8 am – 7 pm** and **Sat from 9 am – 2 pm** **www.naspa.de/app**

È

**Naspa**